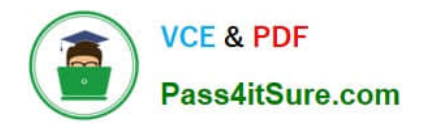

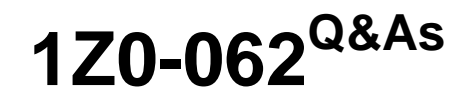

Oracle Database 12c: Installation and Administration

# **Pass Oracle 1Z0-062 Exam with 100% Guarantee**

Free Download Real Questions & Answers **PDF** and **VCE** file from:

**https://www.pass4itsure.com/1z0-062.html**

100% Passing Guarantee 100% Money Back Assurance

Following Questions and Answers are all new published by Oracle Official Exam Center

**C** Instant Download After Purchase

**83 100% Money Back Guarantee** 

- 365 Days Free Update
- 800,000+ Satisfied Customers

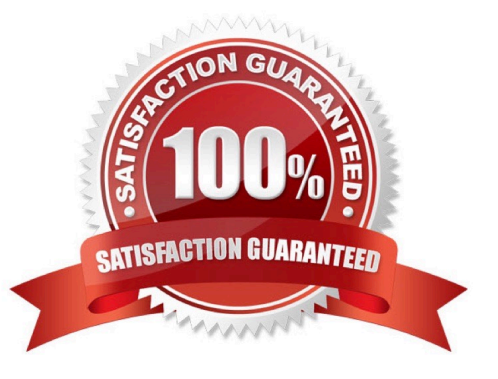

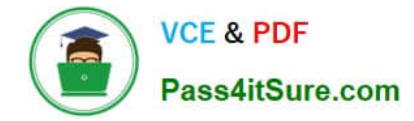

# **QUESTION 1**

You plan to upgrade your Oracle Database 9i to Oracle Database 12c.

Which two methods can you use? (Choose two.)

A. Perform a rolling upgrade.

B. Perform a direct upgrade by running the Database Upgrade Assistant (DBUA).

C. Perform a direct upgrade by manually running the catctl.pl and catupgrd.sql scripts before issuing the STARTUPUPGRADE command.

D. Install the Oracle Database 12c software, create a new Oracle 12c database, and then use the Oracle Data Pump to import data from the source Oracle 9i database to the target Oracle 12c database.

E. Upgrade your current database to Oracle Database release 10.2.0.5, and then upgrade to Oracle Database 12c.

Correct Answer: CD

# **QUESTION 2**

A user establishes a connection to a database instance by using an Oracle Net connection. You want to ensure the following:

1.

The user account must be locked after five unsuccessful login attempts.

2.

Data read per session must be limited for the user.

3.

The user cannot have more than three simultaneous sessions.

4.

The user must have a maximum of 10 minutes session idle time before being logged off automatically.

How would you accomplish this?

A. by granting a secure application role to the user

- B. by implementing Database Resource Manager
- C. by using Oracle Label Security options
- D. by assigning a profile to the user

Correct Answer: D

#### **QUESTION 3**

You executed this command to create a password file:

\$ orapwd file = orapworcl entries = 10 ignorecase =  $N$ 

Which two statements are true about the password file? (Choose two.)

A. It will permit the use of uppercase passwords for database users who have been granted the SYSOPER role.

B. It contains username and passwords of database users who are members of the OSOPER operating system group.

C. It contains usernames and passwords of database users who are members of the OSDBA operating system group.

D. It will permit the use of lowercase passwords for database users who have granted the SYSDBA role.

E. It will not permit the use of mixed case passwords for the database users who have been granted the SYSDBA role.

Correct Answer: AD

You can create a password file using the password file creation utility, ORAPWD.

\*

\*

 Adding Users to a Password File When you grant SYSDBA or SYSOPER privileges to a user, that user\\'s name and privilege information are added to the password file. If the server does not have an EXCLUSIVE password file (that is, if the initialization parameter REMOTE\_LOGIN\_PASSWORDFILE is NONE or SHARED, or the password file is missing), Oracle Database issues an error if you attempt to grant these privileges.

A user\\'s name remains in the password file only as long as that user has at least one of these two privileges. If you revoke both of these privileges, Oracle Database removes the user from the password file.

The syntax of the ORAPWD command is as follows:

ORAPWD FILE=filename [ENTRIES=numusers] [FORCE={Y|N}] [IGNORECASE={Y|N}] [NOSYSDBA={Y|N}]

\*

\*

 IGNORECASE If this argument is set to y, passwords are case-insensitive. That is, case is ignored when comparing the password that the user supplies during login with the password in the password file.

# **QUESTION 4**

Automatic Shared Memory Management (ASMM) is enabled for your database instance. You execute the

following command:

SQL> ALTER SYSTEM SET DB\_CACHE\_SIZE = 100M;

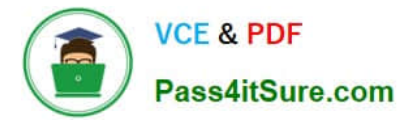

Which statement is true?

A. It succeeds and the minimum size for the DEFAULT buffer pool is set to 100M.

B. It fails because DB\_CACHE\_SIZE is a static initialization parameter.

C. It fails because ASMM is enabled and individual SGA components cannot be sized.

D. It succeeds and the value is changed in the SPFILE immediately, but the change takes effect only at the next instance startup.

Correct Answer: A

#### **QUESTION 5**

You upgraded from a previous Oracle database version to Oracle Database version to Oracle Database 12c. Your database supports a mixed workload. During the day, lots of insert, update, and delete operations are performed. At night, Extract, Transform, Load (ETL) and batch reporting jobs are run. The ETL jobs perform certain database operations using two or more concurrent sessions.

After the upgrade, you notice that the performance of ETL jobs has degraded. To ascertain the cause of performance degradation, you want to collect basic statistics such as the level of parallelism, total database time, and the number of I/O requests for the ETL jobs.

How do you accomplish this?

A. Examine the Active Session History (ASH) reports for the time period of the ETL or batch reporting runs.

B. Enable SQL tracing for the queries in the ETL and batch reporting queries and gather diagnostic data from the trace file.

C. Enable real-time SQL monitoring for ETL jobs and gather diagnostic data from the V\$SQL\_MONITOR view.

D. Enable real-time database operation monitoring using the DBMS\_SQL\_MONITOR.BEGIN\_OPERATION function, and then use the DBMS\_SQL\_MONITOR.REPORT\_SQL\_MONITOR function to view the required information.

Correct Answer: D

\* Monitoring database operations Real-Time Database Operations Monitoring enables you to monitor long running database tasks such as batch jobs, scheduler jobs, and Extraction, Transformation, and Loading (ETL) jobs as a composite business operation. This feature tracks the progress of SQL and PL/SQL queries associated with the business operation being monitored. As a DBA or developer, you can define business operations for monitoring by explicitly specifying the start and end of the operation or implicitly with tags that identify the operation.

#### **QUESTION 6**

Examine this parameter setting:

## SHOW PARAMETER INMEMORY SIZE

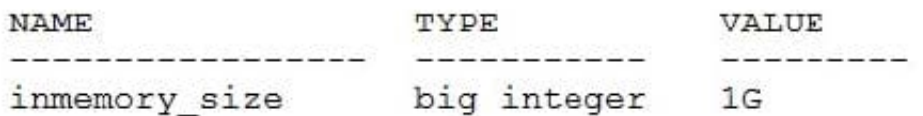

Now examine this command:

ALTER TABLE hr.emp INMEMORY;

Table altered.

Which is true about effects of this command and any subsequent processing on hr.emp?

A. Its data gets loaded into the IM Column Store in row format.

B. Its data cannot be loaded into the default database buffer cache.

C. Its data gets loaded into the IM Column Store in columnar format.

D. The database instance uses the IM Column Store to process DMLs.

Correct Answer: A

## **QUESTION 7**

Which statement is true about using the Database Upgrade Assistant (DBUA) to upgrade your database from Oracle Database 11g to Oracle Database 12c?

A. It terminates if the SYSTEM tablespace in the source database is not autoextensible.

- B. It automatically makes necessary changes to Oracle environment variables.
- C. It automatically enables unified auditing in the upgraded database.
- D. It automatically adds new data files if there is not enough disk space to grow.

Correct Answer: D

References: https://docs.oracle.com/cd/E18283\_01/server.112/e17222/upgrade.htm#insertedID5

# **QUESTION 8**

Examine the parameter settings in your local ORCL database:

DB DOMAIN=us.example.com DB NAME=orcl REMOTE\_OS\_AUTHENT=TRUE GLOBAL NAMES=TRUE

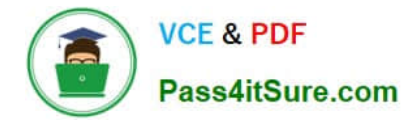

Examine the parameter settings for the remote SALES database:

DB DOMAIN=hq.example.com DB NAME=sales REMOTE OS AUTHENT=TRUE GLOBAL NAMES=TRUE

As the SYS user, you issue the following command on ORCL:

CREATE PUBLIC DATABASE LINK sales.us.example.com USING `sales1\\';

The sales1 tnsnames entry points to the sales database instance.

Which two are requirements to ensure that you can successfully connect by using this database link? (Choose two.)

A. The GLOBAL\_NAMES initialization parameter should be set to FALSE in the ORCL database.

B. The SALES1 net service name should be known to both the local and remote databases.

C. Local database users who use this database link should have accounts and the required privileges in the remote database.

D. The REMOTE OS AUTHENT initialization parameter should be set to FALSE in the remote database.

E. Only the user creating the database link must have an account and the required privileges in the remote database.

Correct Answer: AC

# **QUESTION 9**

Your multitenant container (CDB) containing three pluggable databases (PDBs) is running in ARCHIVELOG mode. You find that the SYSAUX tablespace is corrupted in the root container.

The steps to recover the tablespace are as follows:

1.

Mount the CDB.

2.

Close all the PDBs.

3.

Open the database.

4.

Apply the archive redo logs.

5.

Restore the data file.

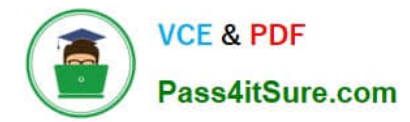

6.

Take the SYSAUX tablespace offline.

7.

Place the SYSAUX tablespace online.

8.

Open all the PDBs with RESETLOGS.

9.

Open the database with RESETLOGS.

10.

Execute the command SHUTDOWN ABORT.

Which option identifies the correct sequence to recover the SYSAUX tablespace?

A. 6, 5, 4, 7

B. 10, 1, 2, 5, 8

C. 10, 1, 2, 5, 4, 9, 8

D. 10, 1, 5, 8, 10

Correct Answer: A

RMAN> ALTER TABLESPACE sysaux OFFLINE IMMEDIATE;

RMAN> RESTORE TABLESPACE sysaux;

RMAN> RECOVER TABLESPACE sysaux;

RMAN> ALTER TABLESPACE sysaux ONLINE;

\*

Example:

While evaluating the 12c beta3 I was not able to do the recover while testing "all pdb files lost".

Cannot close the pdb as the system datafile was missing...

So only option to recover was:

Shutdown cdb (10)

startup mount; (1)

restore pluggable database

recover pluggable database

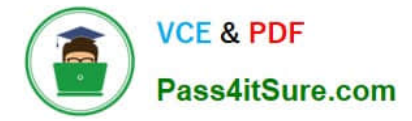

alter database open;

alter pluggable database name open;

Oracle support says: You should be able to close the pdb and restore/recover the system tablespace of

PDB.

\*

Inconsistent backups are usually created by taking online database backups. You can also make an

inconsistent backup by backing up data files while a database is closed, either:

/ Immediately after the crash of an Oracle instance (or, in an Oracle RAC configuration, all instances) / After shutting down the database using SHUTDOWN ABORT

Inconsistent backups are only useful if the database is in ARCHIVELOG mode and all archived redo logs created since the backup are available.

\* Open the database with the RESETLOGS option after finishing recovery: SQL> ALTER DATABASE OPEN RESETLOGS;

# **QUESTION 10**

Which three tasks can be automatically performed by the Automatic Data Optimization feature of Information lifecycle Management (ILM)? (Choose three.)

- A. Tracking the most recent read time for a table segment in a user tablespace
- B. Tracking the most recent write time for a table segment in a user tablespace
- C. Tracking insert time by row for table rows
- D. Tracking the most recent write time for a table block
- E. Tracking the most recent read time for a table segment in the SYSAUX tablespace
- F. Tracking the most recent write time for a table segment in the SYSAUX tablespace

Correct Answer: ABD

Incorrect:

Not E, Not F When Heat Map is enabled, all accesses are tracked by the in-memory activity tracking

module. Objects in the SYSTEM and SYSAUX tablespaces are not tracked.

\*

To implement your ILM strategy, you can use Heat Map in Oracle Database to track data access and

modification.

Heat Map provides data access tracking at the segment-level and data modification tracking at the

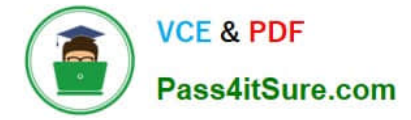

segment and row level.

\*

To implement your ILM strategy, you can use Heat Map in Oracle Database to track data access and

modification. You can also use Automatic Data Optimization (ADO) to automate the compression and

movement of data between different tiers of storage within the database.

#### **QUESTION 11**

Your multitenant container database, CDB1, is running in ARCHIVELOG mode and has two pluggable databases, HR\_PDB and ACCOUNTS\_PDB. An RMAN backup exists for the database.

You issue the command to open ACCOUNTS\_PDB and find that the USERDATA.DBF data file for the default permanent tablespace USERDATA belonging to ACCOUNTS\_PDB is corrupted.

What should you do before executing the commands to restore and recover the data file in ACCOUNTS\_PDB?

A. Place CDB1 in the mount stage and then the USERDATA tablespace offline in ACCOUNTS\_PDB.

B. Place CDB1 in the mount stage and issue the ALTER PLUGGABLE DATABASE accounts\_pdb CLOSE IMMEDIATE command.

C. Issue the ALTER PLUGGABLE DATABASE accounts\_pdb RESTRICTED command.

D. Take the USERDATA tablespace offline in ACCOUNTS\_PDB.

Correct Answer: D

\* You can take an online tablespace offline so that it is temporarily unavailable for general use. The rest of the database remains open and available for users to access data. Conversely, you can bring an offline tablespace online to make the schema objects within the tablespace available to database users. The database must be open to alter the availability of a tablespace.

#### **QUESTION 12**

Which two statements are true about availability audit features after migration to unified auditing? (Choose two.)

- A. The ability of users to audit their own schema objects is not available in the post-migrated database.
- B. Operating system audit trail is available in the post-migrated database.
- C. Network auditing is available in the post-migrated database.
- D. Mandatory auditing of audit administrative actions is available in the post-migrated database.
- Correct Answer: AD

References: https://docs.oracle.com/database/121/DBSEG/audit\_changes.htm#DBSEG341

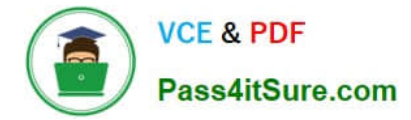

#### **QUESTION 13**

Examine this parameter:

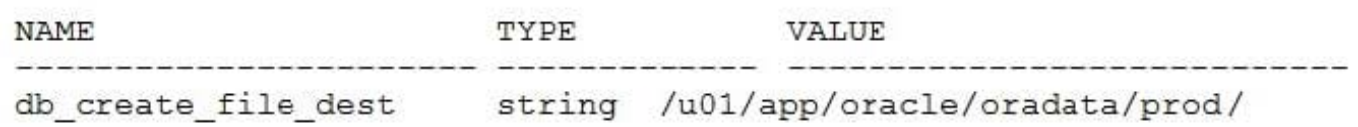

Now examine this statement which executes successfully in an Oracle Database version 12c or later.

CREATE TABLESPACE data\_olap;

Which two are true about this tablespace and its attributes? (Choose two.)

A. The datafile that is created is not auto extensible.

- B. The tablespace is a dictionary managed tablespace.
- C. The datafile has an Oracle generated name.
- D. The tablespace is created with manual segment space management.
- E. The initial datafile size is 100MB.
- Correct Answer: BE

Reference: https://docs.oracle.com/en/database/oracle/oracledatabase/18/sqlrf/CREATETABLESPACE.html#GUID-51F07BF5-EFAF-4910-9040-C473B86A8BF9

#### **QUESTION 14**

Which two statements are true concerning the Resource Manager plans for individual pluggable databases (PDB plans) in a multitenant container database (CDB)? (Choose two.)

A. If no PDB plan is enabled for a pluggable database, then all sessions for that PDB are treated to an equal degree of the resource share of that PDB.

B. In a PDB plan, subplans may be used with up to eight consumer groups.

C. If a PDB plan is enabled for a pluggable database, then resources are allocated to consumer groups across all PDBs in the CDB.

D. If no PDB plan is enabled for a pluggable database, then the PDB share in the CDB plan is dynamically calculated.

E. If a PDB plan is enabled for a pluggable database, then resources are allocated to consumer groups based on the shares provided to the PDB in the CDB plan and the shares provided to the consumer groups in the PDB plan.

Correct Answer: AE

A: Setting a PDB resource plan is optional. If not specified, all sessions within the PDB are treated equally.

\* In a non-CDB database, workloads within a database are managed with resource plans. In a PDB, workloads are also managed with resource plans, also called PDB resource plans. The functionality is similar except for the following

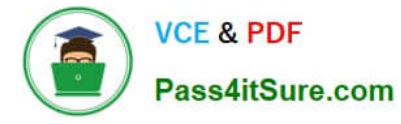

differences: / Non-CDB Database Multi-level resource plans Up to 32 consumer groups Subplans / PDB Database Single-level resource plans only Up to 8 consumer groups (not B) No subplans

# **QUESTION 15**

You are about to plug a multi-terabyte non-CDB into an existing multitenant container database (CDB).

The characteristics of the non-CDB are as follows: Version: Oracle Database 11g Release 2 (11.2.0.2.0) 64-bit Character set: AL32UTF8 National character set: AL16UTF16 O/S: Oracle Linux 6 64-bit

The characteristics of the CDB are as follows: Version: Oracle Database 12c Release 1 64-bit Character Set: AL32UTF8 National character set: AL16UTF16 O/S: Oracle Linux 6 64-bit

Which technique should you use to minimize down time while plugging this non-CDB into the CDB?

- A. Transportable database
- B. Transportable tablespace
- C. Data Pump full export/import
- D. The DBMS\_PDB package
- E. RMAN
- Correct Answer: B
- \* Overview, example:
- -Log into ncdb12c as sys

-Get the database in a consistent state by shutting it down cleanly.

-Open the database in read only mode

-Run DBMS\_PDB.DESCRIBE to create an XML file describing the database.

-Shut down ncdb12c

-Connect to target CDB (CDB2)

-Check whether non-cdb (NCDB12c) can be plugged into CDB(CDB2)

-Plug-in Non-CDB (NCDB12c) as PDB(NCDB12c) into target CDB(CDB2).

-Access the PDB and run the noncdb\_to\_pdb.sql script.

-Open the new PDB in read/write mode.

\*

\*

You can easily plug an Oracle Database 12c non-CDB into a CDB. Just create a PDB manifest file for the non-CDB, and then use the manifest file to create a cloned PDB in the CDB.

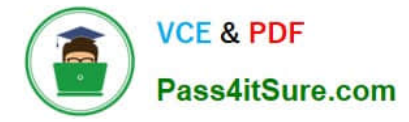

Note that to plug in a non-CDB database into a CDB, the non-CDB database needs to be of version 12c as well. So existing 11g databases will need to be upgraded to 12c before they can be part of a 12c CDB.

[1Z0-062 PDF Dumps](https://www.pass4itsure.com/1z0-062.html) [1Z0-062 VCE Dumps](https://www.pass4itsure.com/1z0-062.html) [1Z0-062 Braindumps](https://www.pass4itsure.com/1z0-062.html)